## Chapter 6

Being a JSP

## A JSP is a servlet

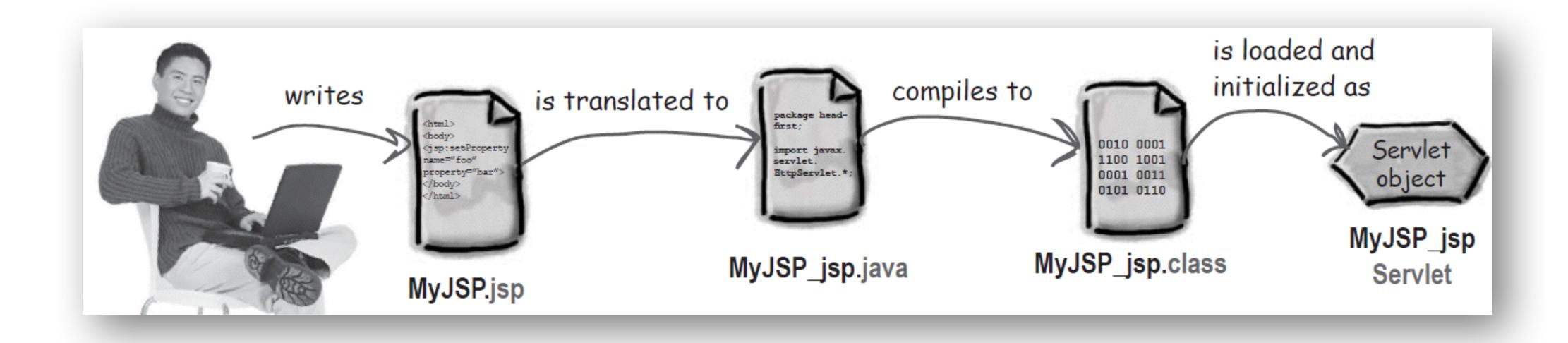

### How many times I've been accessed

```
package foo;

public class Counter {
   private static int count;
   public static synchronized int getCount()
        count++;
      return count;
   }
}
```

```
testJSP1
                        WEB-INF
BasicCounter,jsp
                              classes
            web.xml
                                     foo
                                  Counter.class
```

webapps

```
HTTP Status 500 -

The server encountered an internal error () that prevented it from fulfilling this request.

exception org.apache.jasper.JasperException: Unable to compile class for JSP

An error occurred at line: 1 in the jsp file: /BasicCounter.jsp

Generated servlet error:

[javac] Compiling 1 source file

/Users/kathy/Applications2/jakarta-tomcat-5.0.19/work/Catalina/localhost/testJSP1/org/
apache/jsp/BasicCounter_jsp.java:45: cannot resolve symbol
symbol: variable Counter
location: class org.apache.jsp.basicCounter_jsp
out.print( Counter.getCount() );
```

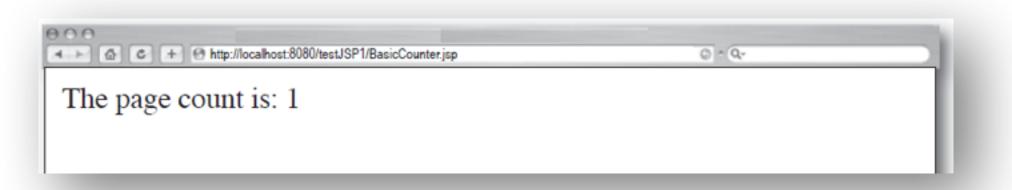

## Fully qualified class or Import

```
<% out.println(foo.Counter.getCount()); %>
```

### To import a *single* package: <%@ page import="foo.\*" %> <html> <body> The page count is: <୫ out.println(Counter.getCount()); **%>** </body> </html> To import multiple packages: <%@ page import="foo.\*,java.util.\*" %>

## Questions

- Where each part of the JSP goes into the servlet code?
- May I ServletContext and ServletConfig?
- Type and syntax of the elements?
- Lifecycle?

## Elements

- Scriptlet: <% %>
- Directive: <%@ %>
- Expression: <%= %>
- Declaration: <%! %>

## Directives, Scriptlets & Expressions

```
Scriptlet code:
   <%@ page import="foo.*" %>
   <html>
   <body>
   The page count is:
   <% out.println(Counter.getCount()); %>
   </body>
   </html>
Expression code:
   <%@ page import="foo.*" %>
   <html>
   <body>
   The page count is now:
                                   out.print(Counter.getCount());
   <%= Counter.getCount() %>
   </body>
   </html>
```

## Beware!

Expressions become arguments in out.print()

```
<html>
<body>
<% int count=0; %>
The page count is now:
<%= ++count %>
</body>
</html>
```

## But JSPs are servlets

```
The page count is: 1
```

```
public class basicCounter jsp extends SomeSpecialHttpServlet {
                          public void jspService(HttpServletRequest request,
                              HttpServletResponse response) throws java.io.IOException,
                                                                  ServletException {
                             PrintWriter out = response.getWriter();
                             response.setContentType("text/html");
<html><body> ______ out.write("<html><body>");
<% int count=0; %> _____ int count=0;
The page count is now: _____ out.write("The page count is now:");
<%= ++count %> -----
                             out.print( ++count );
</body></html>_____
                             out.write("</body></html>");
```

## Declaration!

<%! int count=0; %>

## Importing a variable

```
public class basicCounter jsp extends HttpServlet {
                              int count=0;
                              public void jspService(HttpServletRequest request,
                                HttpServletResponse response)throws java.io.IOException {
<html><body>
                                  PrintWriter out = response.getWriter();
<%! int count=0; %>
                                  response.setContentType("text/html");
The page count is now:
                                  out.write("<html><body>");
<%= ++count %>
                                  out.write("The page count is now:");
</body></html>
                                  out.print( ++count );
                                  out.write("</body></html>");
```

## JSP Declatations

```
public class basicCounter jsp extends SomeSpecialHttpServlet {
                          public void jspService(HttpServletRequest request,
                              HttpServletResponse response) throws java.io.IOException,
                                                                 ServletException {
                             PrintWriter out = response.getWriter();
                             response.setContentType("text/html");
                                                                        Local
<html><body> _____
                          out.write("<html><body>");
                                                                      Variable
<% int count=0; %> _____ int count=0;
The page count is now: _____ out.write("The page count is now: _____;
                         out.print(++count);
<%= ++count %> -----
</body></html>_____
                          out.write("</body></html>");
                                   public class basicCounter jsp extends SomeSpecialHttpServlet {
                                       int count=0;
                                       public void jspService(HttpServletRequest request,
                                         HttpServletResponse response) throws i
                                                                             Instance
         <html><body>
                                           PrintWriter out = response.getW
         <%! int count=0; %>
                                                                              Variable
                                           response.setContentType("text/ht
         The page count is now:
                                           out.write("<html><body>");
         <%= ++count %>
                                           out.write("The page count is now:");
         </body></html>
                                           out.print( ++count );
                                           out.write("</body></html>");
```

## Importing methods & variables

```
public class basicCounter_jsp extends HttpServlet {
<html>
                              int doubleCount() {
<body>
                                  count = count*2;
<%! int doubleCount()</pre>
                                  return count;
      count = count*2;
      return count;
                              int count=1;
%>
                              public void jspService(HttpServletRequest request,
                                HttpServletResponse response)throws java.io.IOException
<%! int count=1; %>
                                  PrintWriter out = response.getWriter();
The page count is now:
                                  response.setContentType("text/html");
<%= doubleCount() %>
                                  out.write("<html><body>");
</body>
                                  out.write("The page count is now:");
</html>
                                  out.print( doubleCount() );
                                  out.write("</body></html>");
```

## JSP lifecycle

- Look at the directives
- Create an HttpServlet subclass
- Writes
  - Import statements
  - Declaration statements
- Builds a service method \_jspService()
- Combines all

### I will

- give you the class
  - I might not show the generated Java
- look at your directives
- create an HttpServlet subclass
  - Tomcat extends: org.apache.jasper.runtime.HttpJspBase
- write any imports or declarations statements in the class file,
  - imports just below the package statement
  - declarations below the class declaration and before the service method
- build the service method \_jspService()
  - called by the servlet superclass' overridden service() method, and
  - receives HttpServletRequest & HttpServletResponse.
- declare & initialize all implicit objects
- combine HTML, scriptlets & expressions into the service method

### You should

- not worry on how I do the above
- Know how your elements work inside the generated servlet
  - and what jspInit(), jspDestroy & \_jspService() are about

## Me Container, you

```
Tomcat 5 generated class
                                                             <html><body>
                                                            <%! int count=0; %>
package org.apache.jsp;
                                                            The page count is now:
import javax.servlet.*;
                                                             <%= ++count %>
import javax.servlet.http.*;
                                                             </body></html>
import javax.servlet.jsp.*;
public final class BasicCounter_jsp extends org.apache.jasper.runtime.HttpJspBase
                          implements org.apache.jasper.runtime.JspSourceDependent {
   int count=0;
  private static java.util.Vector _jspx_dependants;
  public java.util.List getDependants() {
     return _jspx_dependants;
   public void _jspService(HttpServletRequest request, HttpServletResponse response)
                                        throws java.io.IOException, ServletException
      JspFactory _jspxFactory = null;
      PageContext pageContext = null;
      HttpSession session = null;
      ServletContext application = null;
      ServletConfig config = null;
     JspWriter out = null;
     Object page = this;
     JspWriter jspx out = null;
      PageContext _jspx_page_context = null;
     try {
        _jspxFactory = JspFactory.getDefaultFactory();
        response.setContentType("text/html");
        pageContext = _jspxFactory.getPageContext(this, request, response,
                    null, true, 8192, true);
        jspx page context = pageContext;
        application = pageContext.getServletContext();
        config = pageContext.getServletConfig();
        session = pageContext.getSession();
        out = pageContext.getOut();
        jspx out = out;
        out.write("\r<html>\r<body>\r");
        out.write("\rThe page count is now: \r");
        out.print( ++count );
        out.write("\r</body>\r</html>\r");
      } catch (Throwable t) {
        if (!(t instanceof SkipPageException)) {
          out = jspx out;
          if (out != null && out.getBufferSize() != 0)
            out.clearBuffer();
          if (_jspx_page_context != null) _jspx_page_context.handlePageException(t);
      } finally {
        if ( jspxFactory != null) jspxFactory.releasePageContext( jspx page context)
```

## Example

## API and implicit objects

```
JspWriter ____out
HttpServletRequest _____ request
HttpServletResponse _____ response
       HttpSession _____ session
    ServletContext _____ application
      ServletConfig ____ config
      JspException _____ exception
       PageContext _____ pageContext
            Object ____ page
```

## API and the generated servlet

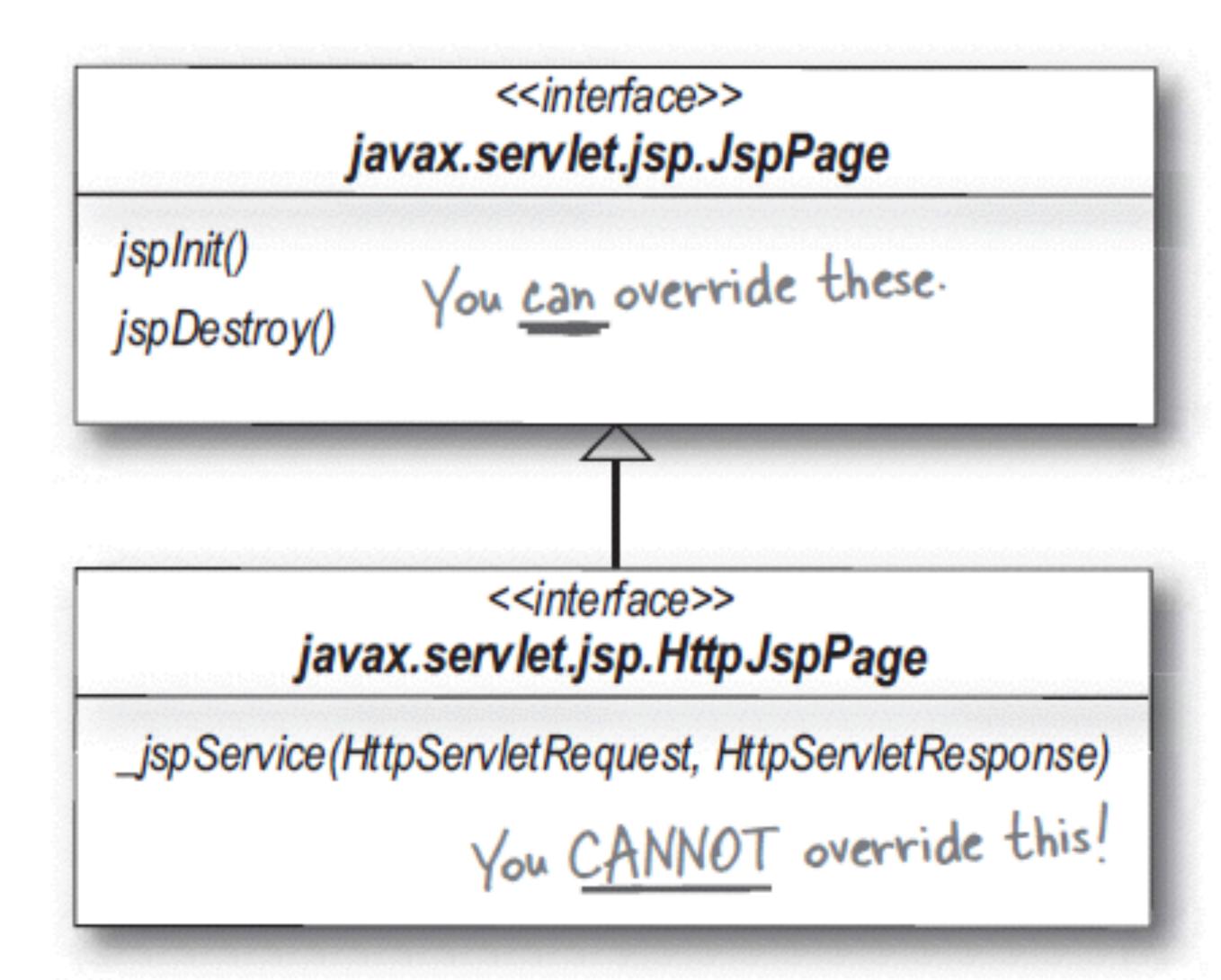

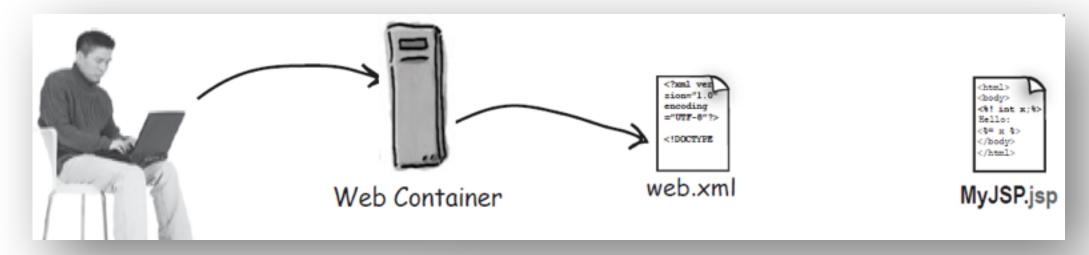

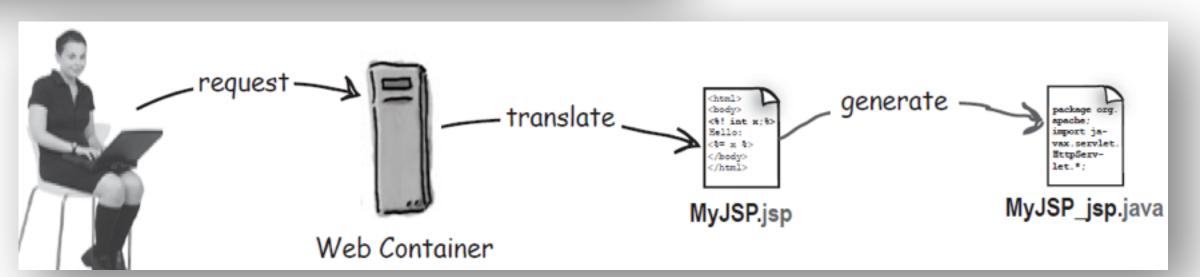

## Lifecycle of a JSP

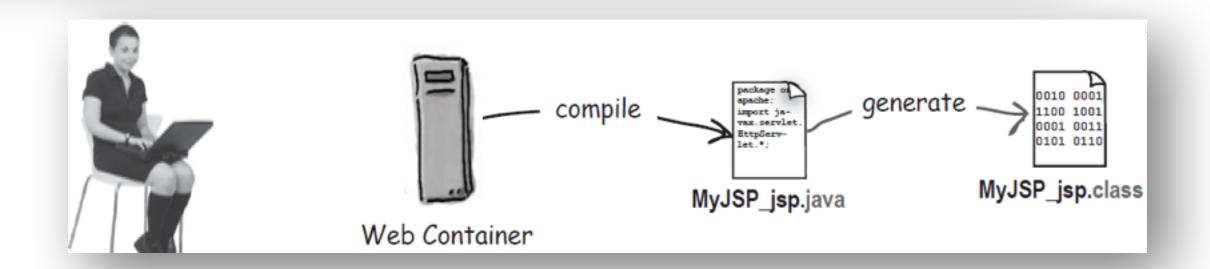

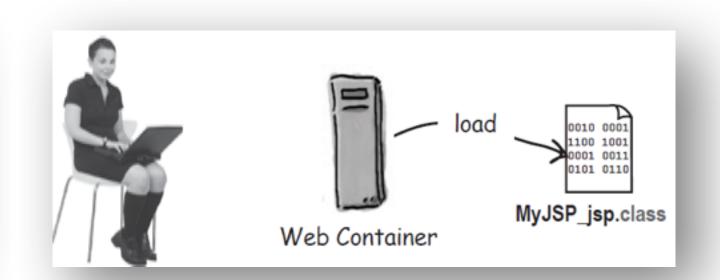

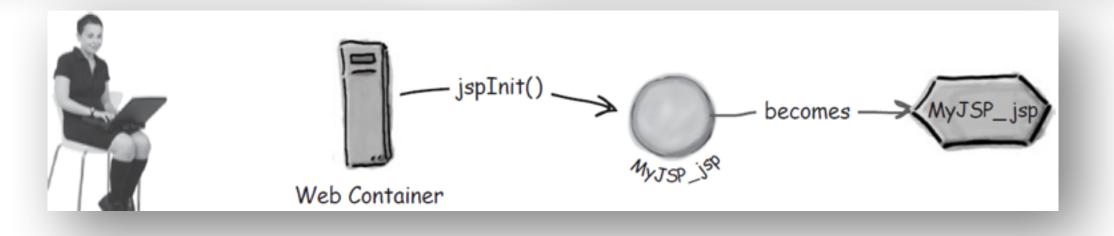

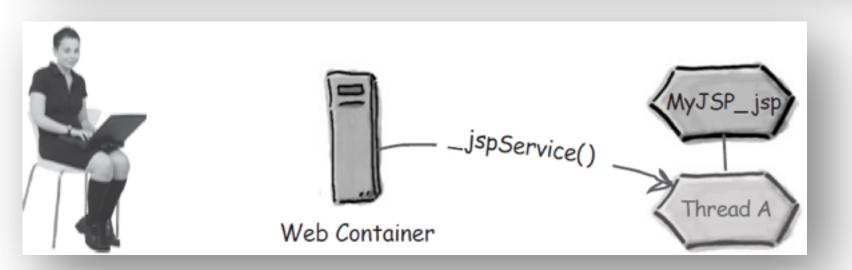

## Initializing your servlet JSP

```
overwrite using declaration

ServletConfig sConfig = getServletConfig();

String emailAddr = sConfig.getInitParameter("email");

ServletContext ctx = getServletContext();

ctx.setAttribute("mail", emailAddr);
}
```

## Attributes in a JSP

|             | In a serviet                                      | In a JSP<br>(using implicit objects)     |
|-------------|---------------------------------------------------|------------------------------------------|
| Application | getServletContext().setAttribute("foo", barObj);  | application.setAttribute("foo", barObj); |
| Request     | request.setAttribute("foo", barObj);              | request.setAttribute("foo", barObj);     |
| Session     | request.getSession().setAttribute("foo", barObj); | session.setAttribute("foo", barObj);     |
| Page        | Does not apply!                                   | pageContext.setAttribute("foo", barObj); |

#### JspContext

getAttribute(String name)
getAttribute(String name, int scope)
getAttributeNamesInScope(int scope)
findAttribute(String name)

// more methods
// including similar methods to
// set and remove attributes from
// any scope

### PageContext

APPLICATION\_SCOPE
PAGE\_SCOPE
REQUEST\_SCOPE
SESSION\_SCOPE
// more fields

getRequest()
getServletConfig()
getServletContext()
getSession()

// more methods

### Setting a page-scoped attribute

```
<% Float one = new Float(42.5); %>
<% pageContext.setAttribute("foo", one); %>
```

#### Getting a page-scoped attribute

```
<%= pageContext.getAttribute("foo") %>
```

#### Using the pageContext to set a session-scoped attribute

```
<% Float two = new Float(22.4); %>
<% pageContext.setAttribute("foo", two, PageContext.SESSION_SCOPE); %>
```

### Using the pageContext to get a session-scoped attribute

```
<%= pageContext.getAttribute("foo", PageContext.SESSION_SCOPE) %>
(Which is identical to: <%= session.getAttribute("foo") %> )
```

### Using the pageContext to get an application-scoped attribute

```
Email is:
<%= pageContext.getAttribute("mail", PageContext.APPLICATION_SCOPE) %>
Within a JSP, the code above is identical to:
```

```
Email is:
<%= application.getAttribute("mail") %>
```

### Using the pageContext to find an attribute when you don't know the scope

```
<%= pageContext.findAttribute("foo") %>
```

# Using PageContext

### Other (page) directives & attributes

import

isThreadSafe

contentType

isELlgnored

isErrorPage

errorPage

<%@ page import="foo.\*" session="false" %>

<@ taglib tagdir="/WEB-INF/tags/cool" prefix="cool" % language

< @ include file="wickedHeader.html" %>

extends

session

buffer

autoFlush

info

pageEncoding

## EL (Expression Language)

- Web page designers shouldn't have to know Java.
- Java code in a JSP is hard to change and maintain.

# This EL expression: Please contact: \${applicationScope.mail} Is the same as this Java expression: Please contact: <%= application.getAttribute("mail") %>

### We have a choice

```
<web-app ...>
  <jsp-config>
     <jsp-property-group>
     <url-pattern>*.jsp</url-pattern>
     <scripting-invalid>
        true
                                  <web-app ...>
     </scripting-invalid>
    </jsp-property-group>
                                    <jsp-config>
  </jsp-config>
                                       <jsp-property-group>
                                       <url-pattern>*.jsp</url-pattern>
</web-app>
                                       <el-ignored>
                                          true
                                       </el-ignored>
                                      </jsp-property-group>
                                    </jsp-config>
```

</web-app>

### One last word: Actions (details later)

### **Standard Action:**

```
<jsp:include page="wickedFooter.jsp" />
```

### **Other Action:**

```
<c:set var="rate" value="32" />
```